# Cookie lecture zur **Naxos Music Library**

Serviert von der hmt-Bibliothek, Kirstin Blös

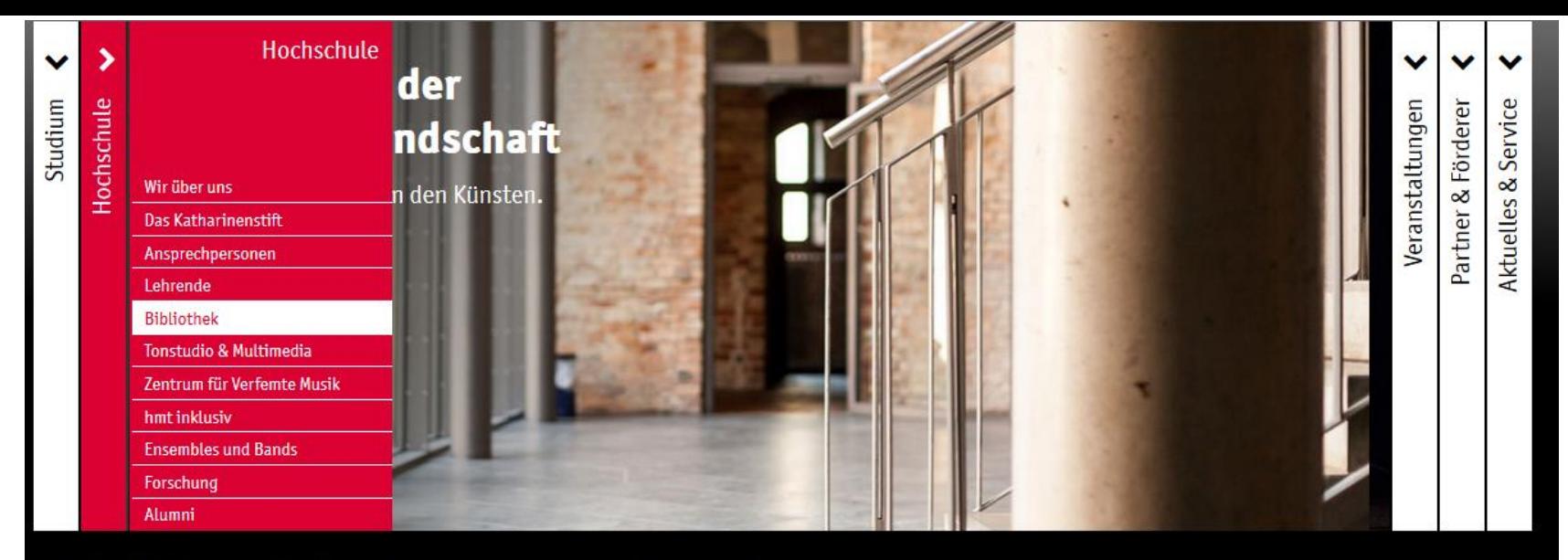

Startseite ||| Hochschule | Bibliothek | Datenbanken und elektronische Zeitschriften

#### Hilfsmittel für die Literaturrecherche

#### **EXTERNER ZUGANG FÜR HOCHSCHULMITGLIEDER**

Hochschulangehörige können lizensierte digitale Angebote auch außerhalb des Hochschulnetzes nutzen. Klicken Sie auf den entsprechenden Datenbanktitel und melden Sie sich mit Ihrer hmt-Kennung an. **Frangen Zugangsanleitung (pdf)** 

Mitgliedern der Hochschule für Musik und Theater Rostock wird automatisch ein zentraler Benutzer-Account mit E-Mail-Adresse zur Verfügung gestellt. Diesen erhalten Sie bei Immatrikulation bzw. Beginn der Beschäftigung an der Hochschule. Wurde an der hmt eine private E-Mail-Adresse hinterlegt, so werden die Zugangsdaten dorthin verschickt, ansonsten erhalten Sie diese per Brief. Bitte melden Sie sich mit diesen Daten an.

#### FACHINFORMATION MUSIKWISSENSCHAFT UND MUSIKPÄDAGOGIK

Hochschulangehörige können lizensierte Angebote auch außerhalb des Hochschulnetzes nutzen. Bitte klicken Sie dafür auf die nachfolgenden links und melden Sie sich mit Ihrer hmt-Kennung an:

- C Digital Concert Hall für externe Nutzung
- C' Oxford Music Online / Grove für externe Nutzung
- MGG online für externe Nutzung
- Music online für externe Nutzung
- Maxos Music Library für externe Nutzung
- RILM für externe Nutzung

#### **FACHINFORMATION THEATER**

Fachinformationsdienst Darstellende Kunst

- $\mathbb{Z}$  Theatertexte
- C Deutsches Bühnenjahrbuch online

Hochschulangehörige können die folgenden lizensierten Angebote auch außerhalb des Hochschulnetzes nutzen. Bitte melden Sie sich mit Ihrer hmt-Kennung hier an:

- C Teatro Español del Siglo de Oro / TESO für externe Nutzung
- $C$  Times Literary Supplement Historical Archive für externe Nutzung
- $C$  Twentieth Century north american drama für externe Nutzung

## Melde Dich hier an für die externe Nutzung:

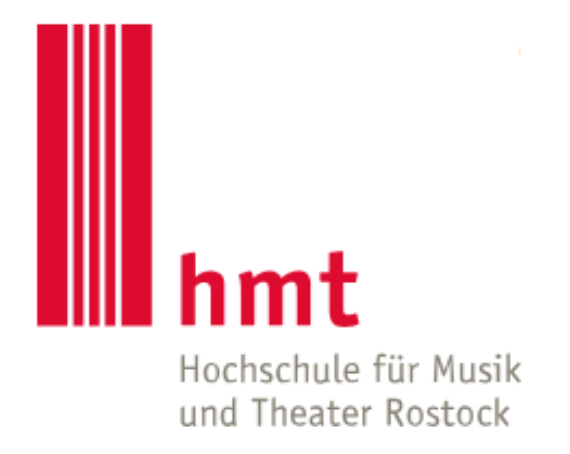

**HMT-Nutzername** 

> Passwort vergessen?

**Passwort** 

> Hilfe benötigt?

 $\Box$  Anmeldung nicht speichern

 $\Box$  Die zu übermittelnden Informationen anzeigen, so dass ich die Weitergabe noch ablehnen kann.

Anmelden

## Neue Startseite Naxos Music Library

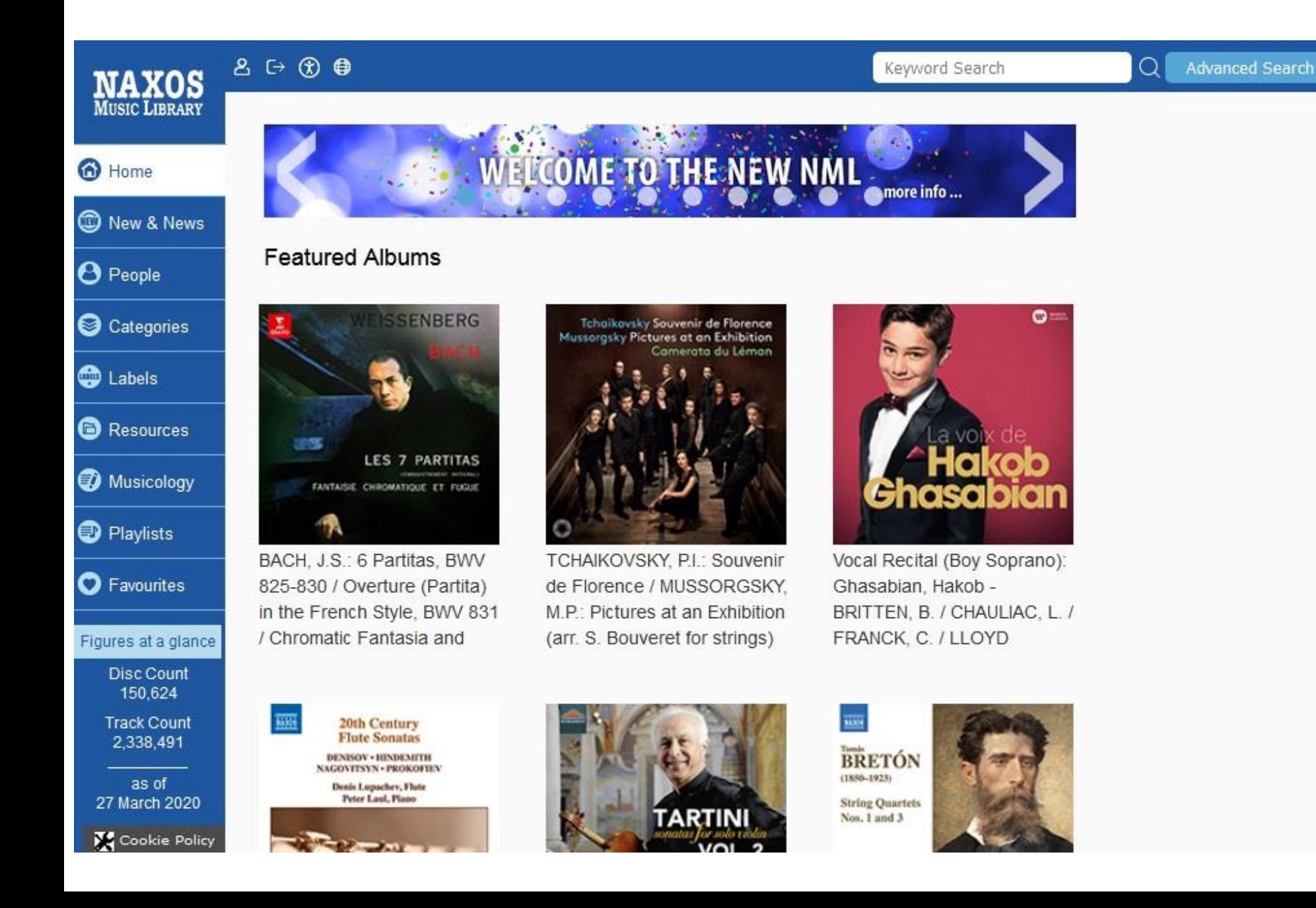

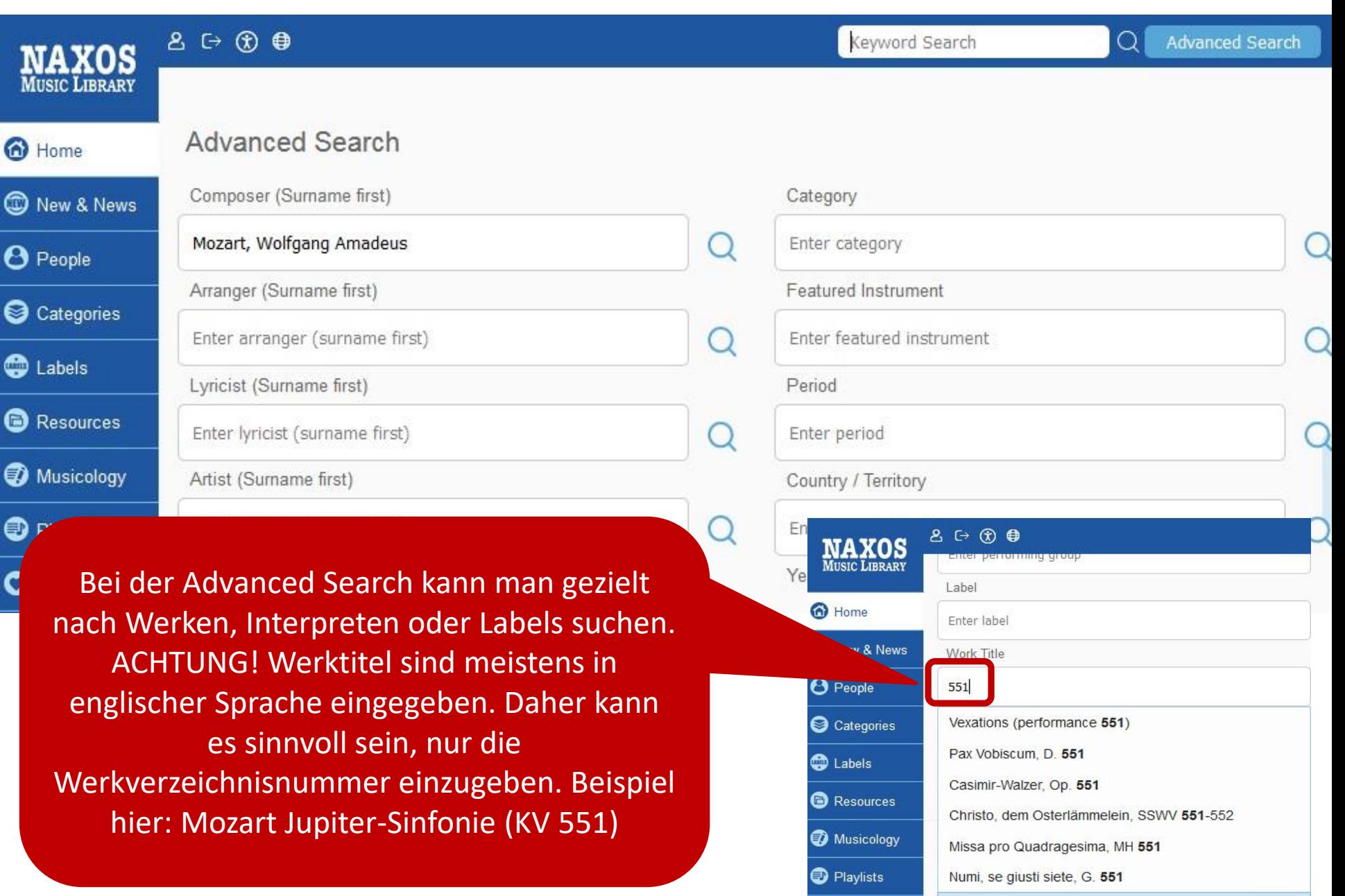

Symphony No. 41 in C Major, K. 551, Jupiter

**O** Favourites

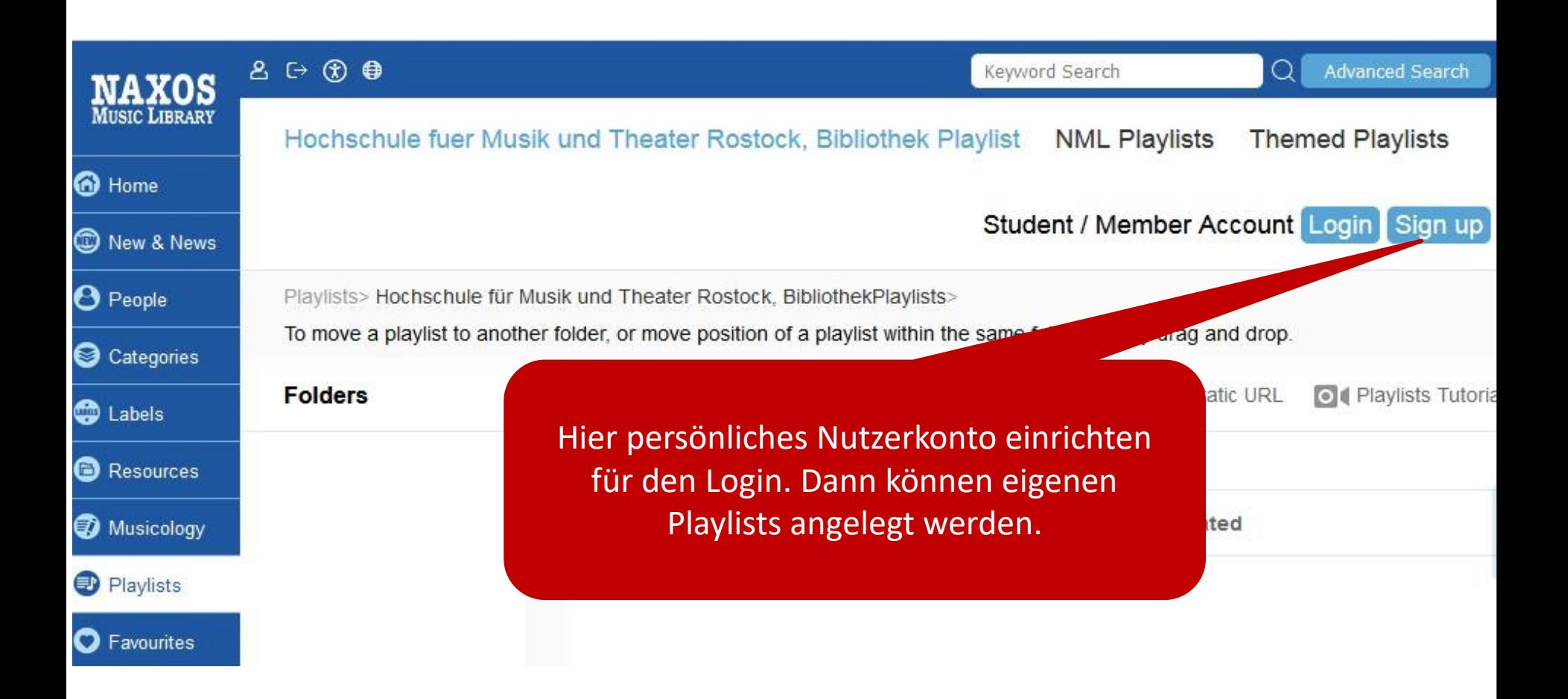

Es gibt einen gesonderten Bereich mit Texten aus der Musikwissenschaft.

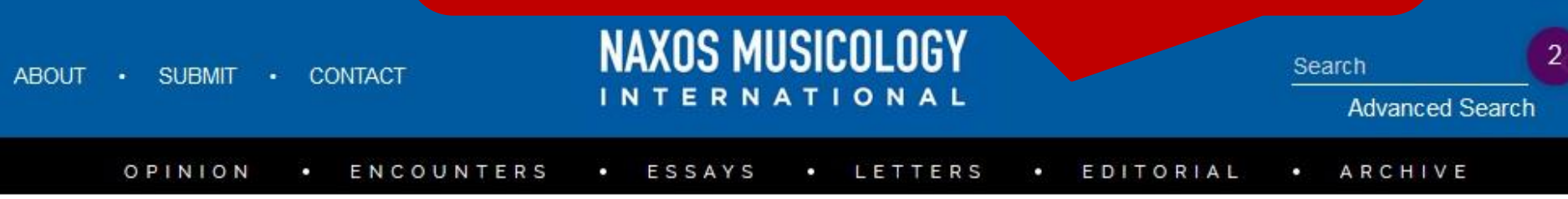

## *Opinion*

### THE FUTURE OF LISTENING Inscapes: Sensing, Feeling, Imagining

by Robert Sholl (Published on November 12, 2019)

Robert Sholl is a performer, improviser and writer on twentieth-century music. He is a trained Feldenkrais practitioner and teaches at the Royal Academy of Music, London, and the University of West London.

To listen to music is to listen to the past, present and future of ourselves. We cannot hear music before recordings, but the ways in which it was heard and played is present in what remains in our world: in diaries, letters, treatises, musical instruments, art, clothes, behaviour and reasoning, ethics, buildings and, of course, musical scores. Our human inscape and the seemingly ephemeral and invisible act of listening is therefore omnipresent in the phenomenal world.

## **Latest Articles**

#### THE FUTURE OF LISTENING The Future Is Listening

Literary and Cultural Studies Professor Kathy M. Newman presents her thoughts on the future of listening, exploring the mobility of sound, music and, especially, the human voice.

By Kathy M. Newman

Read more.

**RITUAL SPACES What is** 'Festive' about Opera Festivals?

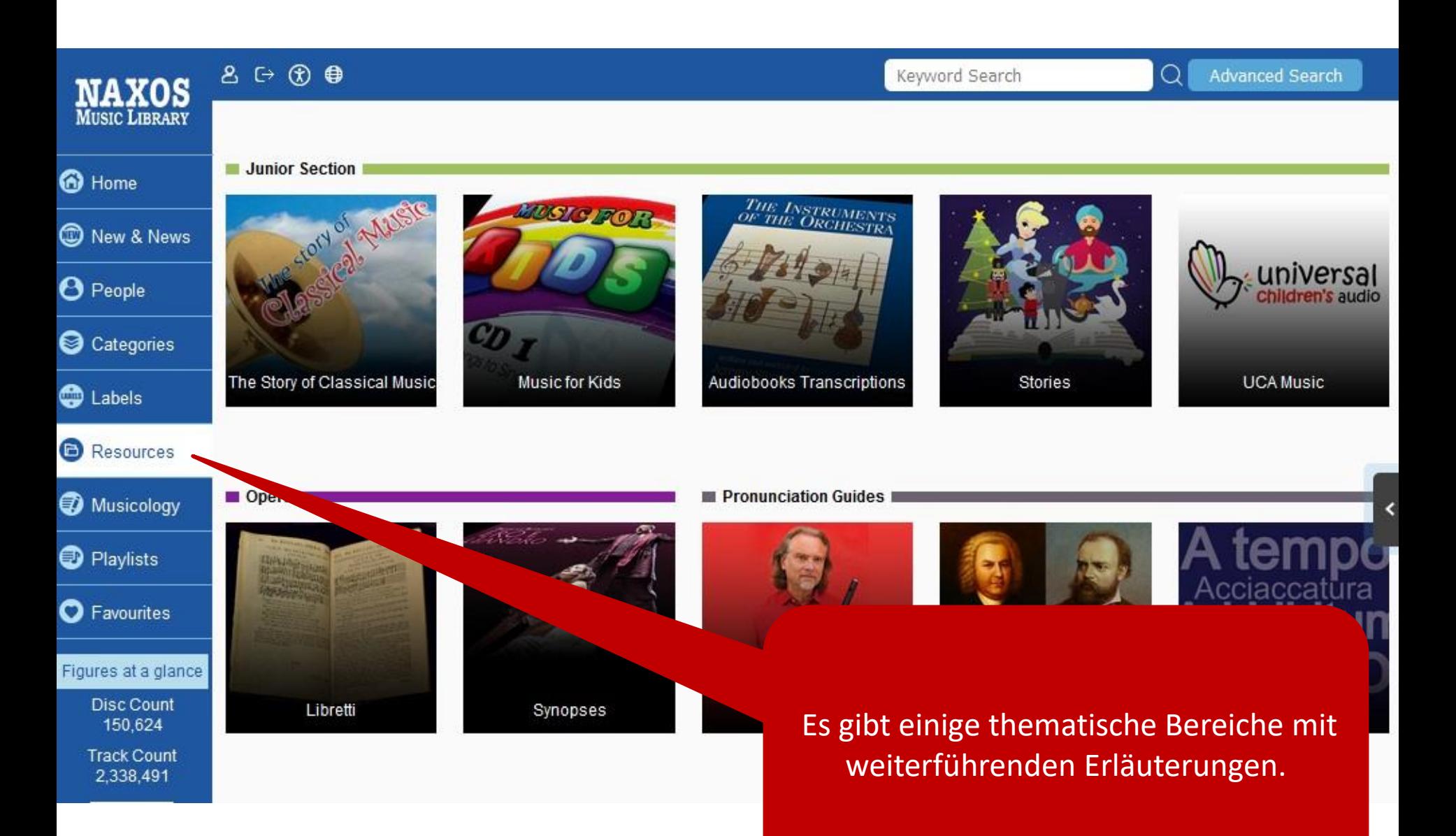

Bitte am Ende der Session unbedingt abmelden, damit andere Nutzer die Chance auf einen Zugriff haben. Danke!

Viel Spaß beim Entdecken, Zuhören und Zusehen!

& Hochschule für Musik und Theater Rostock, Bibliothek + Log Out (₹) Accessibility + English

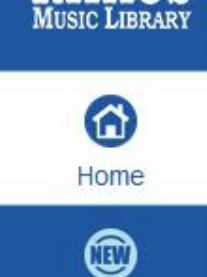

**NAXOS** 

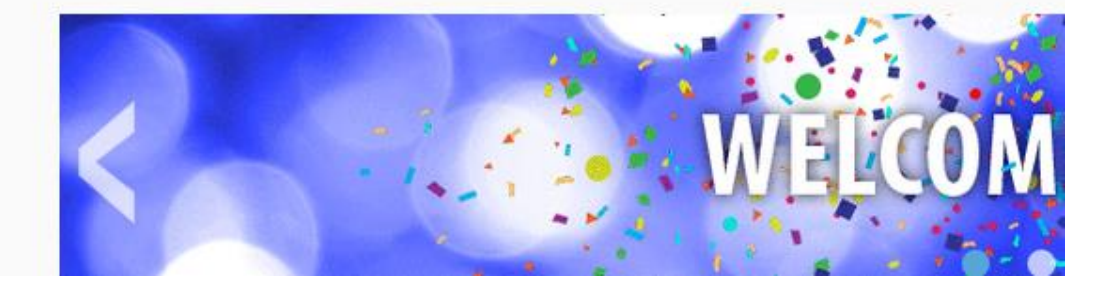